# **Milan / Paylink Firmware Version 3.1.11.5 Release Notice.**

This is a **Beta** (3) release of the Milan / Paylink Interface firmware - code version **1.11.5**. There were earlier releases under the designation 1.11.x, but that development stream was abandoned, this release is an update of 4.1.10.9 the final release of the 1.10.x development stream.

This release note describes all the significant changes since then to the firmware and associated PC support files

### *Main New Features*

The main features of this release as compared with 4.1.10.x are:

- The API and Paylink now return additional information:
	- Details associated with each coin
	- A String containing all the release / version information for each unit.
	- The serial number of each unit (where available.)
- An application level watchdog, that enables an application to:
	- 1. Check that the Paylink and all its interconnections are still operating.
	- 2. Shut down acceptance rapidly in the case of application or interconnection failure.

### *PC code versions.*

To obtain all of the new facilities described in this release document the following PC versions are required:

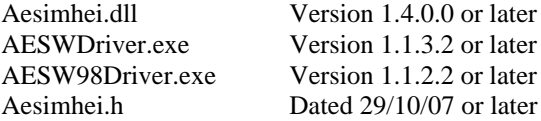

#### *Significant Side effects from version 1.10.9*

None

#### *Compatibility with 1.10.9*

Programs compiled with this release of Aesimhei.h will not run with older DLLs.

The Driver program is unchanged.

The DLL will run with older firmware without problem (although the new facilities will not be available)

The DLL and firmware will operate without problem with applications compiled with the old Aesinhei.h.

#### *Upgrade / Downgrades*

Any earlier version of the firmware can be upgraded to this version without any problems. Downgrading to  $1.10.4 / 6 / 7 / 9$  or 1.9.x will not cause any problem

## **New Features in Detail:**

### *Token Handling (Coin Ids) (1.11.x)*

As tokens do not have a known value, they appear as coins with value zero. The only way for a game to detect tokens is to use the **CurrentUpdates()** function to detect activity, and then to check for increases in the count of the token(s) to be accepted(**Coin.Count**).

The index for the coin that holds the count for a particular token can be obtained by searching the coin array belonging to the acceptor and comparing the coin name (**Coin.CoinName**) with that of the token.

# *Dual Currency Handling (Coin Ids) (1.11.x)*

If an acceptor is being used to accept coins of more than one currency, the application can determine the currency of a specific coin by examining the first two characters of the name of the coin (**Coin.CoinName**). For supported acceptors, the firmware guarantees that a coin name will always contain a currency code as the first two characters of a coin name.

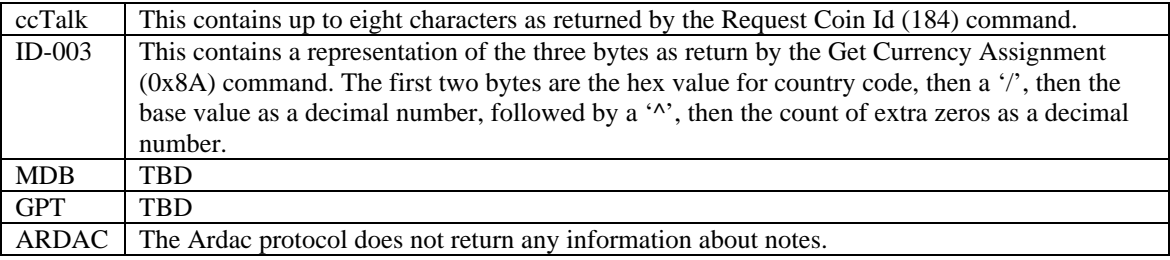

# *Read out of Acceptor Details (1.11.x)*

Different protocols / manufacturers provide different details on acceptors. The **Acceptor.Description** field is generated as follows:

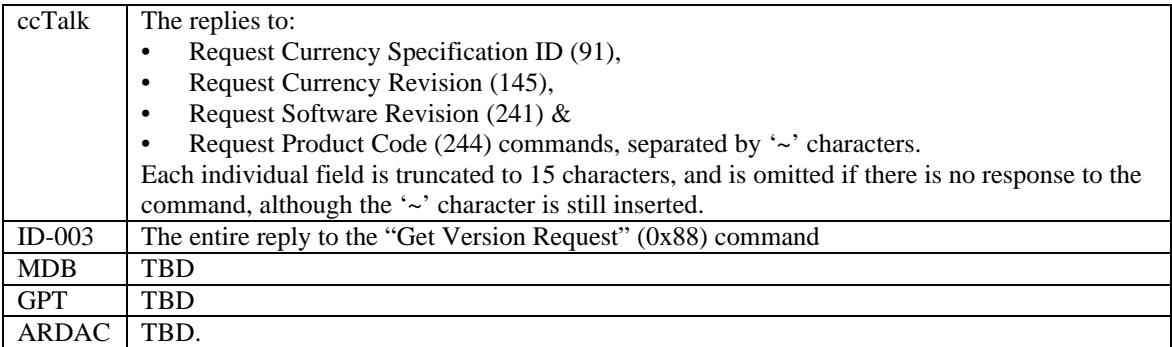

The **Acceptor.SerialNumber** field is generated as follows:

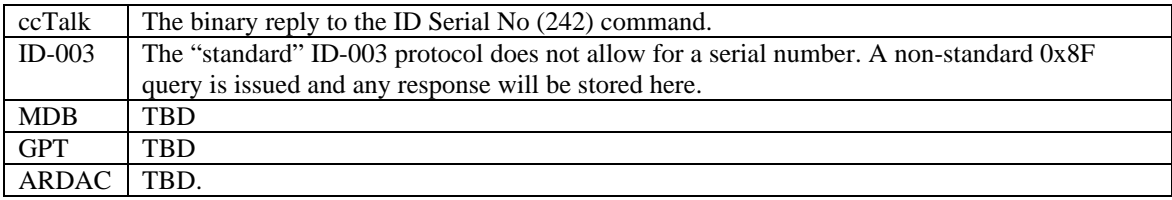

### *Read out of Dispenser Details (1.11.x)*

Different protocols / manufacturers provide different details on acceptors. The Description (**Dispenser.Description**) field is generated as follows:

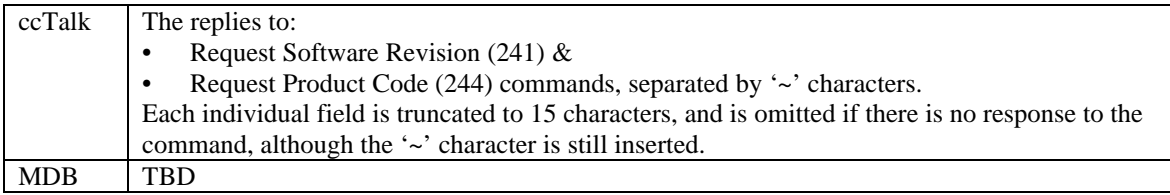

The **Dispenser.SerialNumber** field is generated as follows:

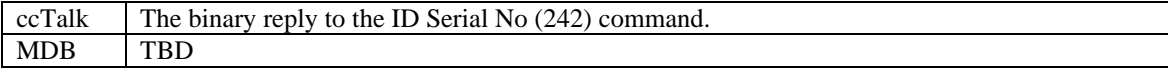

## *CheckOperation (1.11.x)*

### **Synopsis**

This call allows an application to check that the Paylink and its connection to the PC are operational. It also allow the application to automatically close down currency acceptance in the event of any PC malfunction.

## **long CheckOperation(long Sequence, long Timeout)**

### **Parameters**

1. Sequence

A unique number for this call, freely chosen by the application.

2. Timeout

A time in milliseconds before which another **CheckOperation()** call must be made, *with a different value in Sequence,* in order to continue the normal operation of Paylink. If zero, then this functionality is inactive from then on.

### **Return Value**

The last **Sequence** value of which the Paylink unit has been notified, or -1 if the Paylink does not support this facility.

### **Remarks**

- 1. In normal operation, Paylink can be expected to have updated the value to be returned by this within 100 milliseconds of the previous call. It is suggested that this call is made every 500 milliseconds or longer to allow for transient delays.
- 2. If the **Timeout** expires, Paylink will "silently" disable all the acceptors that are connected to it. The next call to **CheckOperation()** will "silently" re-enable them. This facility is not operation until the first call of **CheckOperation().**